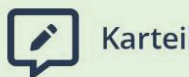

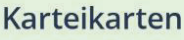

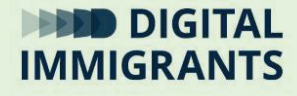

# **Vortrag Suchen im Netz**

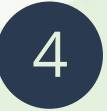

**Suchen und Finden im Netz** Erwachsene

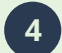

**4 Suchen und Finden im Netz Vortrag Suchen im Netz**

**Präsentation: Folie 2**

Wir sprechen jetzt über Suchmaschinen.

Hierzu zeige ich euch gleich einen Film.

Dabei geht es um folgende Fragen:

- $\triangleright$  Wie funktionieren Suchmaschinen?
- ÿ Welche Ergebnisse werden angezeigt?
- ÿ Welche Tipps für die Suche gab es?

#### *Film zeigen.*

Ich erkläre euch nun noch einmal das Wichtigste.

# **Wie funktionieren Suchmaschinen? Präsentation: Folie 3**

- $\triangleright$  Das Internet bietet unendlich viele Informationen.
- ÿ Die Suche machen sogenannte Crawler von Suchmaschinen.
- ÿ **Crawler** sind Programme. Sie durchsuchen ständig das Internet und sammeln Informationen in einem **Index**.
- ÿ Der **Index** ist eine Liste der vom Crawler gefundenen Informationen. Das ist ähnlich wie in einer Bibliothek.

**DIGITALIMMIGRANTS.DE Seite 14 4 Suchen und Finden im Netz Vortrag Suchen im Netz**

**Präsentation: Folie 4**

# **Wie funktionieren Suchmaschinen?**

### ÿ **Wichtig ist:**

Suchmaschinen zeigen nur Informationen an, die ihre Crawler vorher gesammelt haben.

#### ÿ **Das heißt:**

 $\rightarrow$  Man bekommt nicht alles angezeigt, was es gibt.  $\rightarrow$  Verschiedene Suchmaschinen zeigen unterschiedliche Ergebnisse.

**Präsentation: Folie 5**

# **Welche Ergebnisse werden angezeigt?** ÿ **Such-Algorithmen und Rankings** bestimmen, welche Ergebnisse in welcher Reihenfolge angezeigt werden. Mit **Ranking** ist die Reihenfolge gemeint, in der Suchergebnisse angezeigt werden. ÿ Die Suchmaschine merkt sich, was Personen gesucht und gefunden haben. Auch über dich sammelt sie Informationen. => Dies bestimmt, welche Ergebnisse du in welcher Reihenfolge angezeigt bekommst. DIGITALIMMIGRANTS.DE **Seite 16**

**4 Suchen und Finden im Netz Vortrag Suchen im Netz**

**Präsentation: Folie 6**

# **Welche Ergebnisse werden angezeigt?**

Zum Beispiel:

Suchanfrage "Rathaus"

Es wird häufig das Rathaus von dem Ort angezeigt, an dem du dich gerade befindest.

 $\rightarrow$  Google weiß, von welchem Ort aus du suchst.

 $\rightarrow$  Der Algorithmus entscheidet daher, dir Bilder des Rathaus dieses Ortes anzuzeigen.

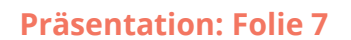

# **Welche Ergebnisse werden angezeigt?**

 $\triangleright$  Werbung: Wird weit oben angezeigt und ist mit **Anzeige** markiert. Unternehmen zahlen dafür Geld.

> => Anzeigen beinhalten keine Informationen zu deiner Suche, sondern wollen dir nur etwas verkaufen.

**DIGITALIMMIGRANTS.DE** 

**4 Suchen und Finden im Netz Vortrag Suchen im Netz**

**Seite 18**

**Präsentation: Folie 8**

#### **Tipps für die Suche**

- ÿ Mehrere Worte oder ganze Sätze helfen, genauere Ergebnisse zu finden.
- $\triangleright$  Google weiß manchmal schon, wonach du suchst, bevor du mit tippen fertig bist (Autovervollständigung). Dies kann dir bei der Suche helfen.
- $\triangleright$  Es kann sich lohnen, auch Suchergebnisse von weiter hinten in der Liste anzusehen.

**Präsentation: Folie 9**

Wir sehen jetzt noch ein weiteres Video an. Dort werden dir Tipps zum Suchen gegeben.

*Film zeigen.*

**Platz für Notizen** 

DIGITALIMMIGRANTS.DE

**4 Suchen und Finden im Netz Vortrag Suchen im Netz**

**Seite 20**

**Präsentation: Folie 10**

Tipps für die Suche:

Funktionen können bei der Suche helfen:

ÿ Man kann die Suche zeitlich begrenzen, um nur aktuelle Informationen angezeigt zu bekommen. Damit ist gemeint, sich nur Suchergebnisse aus einem bestimmten Zeitraum anzeigen zu lassen. Das kann zum Beispiel der letzte Monat sein.

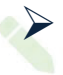

▶ Man kann nur nach Videos, Bildern oder Nachrichten suchen.

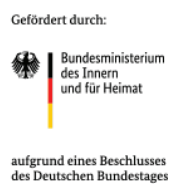